# How to Use Concordances (Print & Electronic) for Word Studies

Modified and Updated from the "huconcordance" document to Include Logos Features

#### **Disclaimer**

*Use the following link to get a 10% discount on various Logos Bible Software packages and 10 free digital books.* **<https://partner.logosbible.com/click.track?CID=431490&AFID=564086>**

*I am using Logos® features to create sample content for this presentation. Other online or downloadable software applications may contain similar features that do the same thing. I have used Logos for over 20 years now, so it's what I know. This is not meant to disparage or discourage the use of other applications you may be familiar with that have similar features. This presentation is not intended to describe HOW to create the content I'm showing. Logos has several built-in tutorials available for its various features.*

#### Using an English Concordance

- An English concordance (print or electronic) allows you to look up any word that occurs in a particular version of the Bible and find all its occurrences in that version.
- Popular English versions include *Strong's* (*KJV*) and *NIV Exhaustive Concordance* (*NIVEC*)*.* Many computer and Internet Bible programs use the "search" feature to function as a concordance.
- Print versions of Greek-English and Hebrew-English concordances keyed to the same number systems as Strong's or modern versions (G/K) are available.

## Defining the Study

• Let's say you're doing a study on Hebrews 13:17–18, a passage about leadership. One of your first checks might be to look at several versions of the Bible to see how it's translated. You notice the following, which I've created using the "Compare Translations" feature in Logos®.

## Logos Bible Comparison

#### Hebrews 13:17

#### in NIV84, NIV, ESV, NASB95, KJV 1900, NLT, NKJV a

#### Hebrews 13:17

NIV84 Obey your leaders and submit to their authority. They keep watch over you as men who must give an account. Obey them so that their work will be a joy, not a burden, for that would be of no advantage to you.

NIV Have confidence in your leaders and submit to their authority, because they keep watch over you as those who must give an account. Do this so that their work will be a joy, not a burden, for that would be of no benefit to you.

ESV Obey your leaders and submit to them, for they are keeping watch over your souls, as those who will have to give an account. Let them do this with joy and not with groaning, for that would be of no advantage to you.

NASB95 Obey your leaders and submit to them, for they keep watch over your souls as those who will give an account. Let them do this with joy and not with grief, for this would be unprofitable for you.

KJV 1900 Obey them that have the rule over you, and submit yourselves: for they watch for your souls, as they that must give account, that they may do it with joy, and not with grief: for that is unprofitable for you.

NLT Obey your spiritual leaders, and do what they say. Their work is to watch over your souls, and they are accountable to God. Give them reason to do this with joy and not with sorrow. That would certainly not be for your benefit.

NKJV Obey those who rule over you, and be submissive, for they watch out for your souls, as those who must give account. Let them do so with joy and not with grief, for that would be unprofitable for you.

#### Key Observation

- You might be wondering why the NIV has "Have confidence" when all of the other versions have "Obey."
- You also notice that the previous version of the NIV (1984 translation) has "Obey," but the updated 2011 version made the switch to "Have Confidence."
- Let's start with the 1984 version of NIV and find out what other passages have "obey."

#### A portion of the "obey" entry from the printed version of the *NIVEC* for the 1984 version

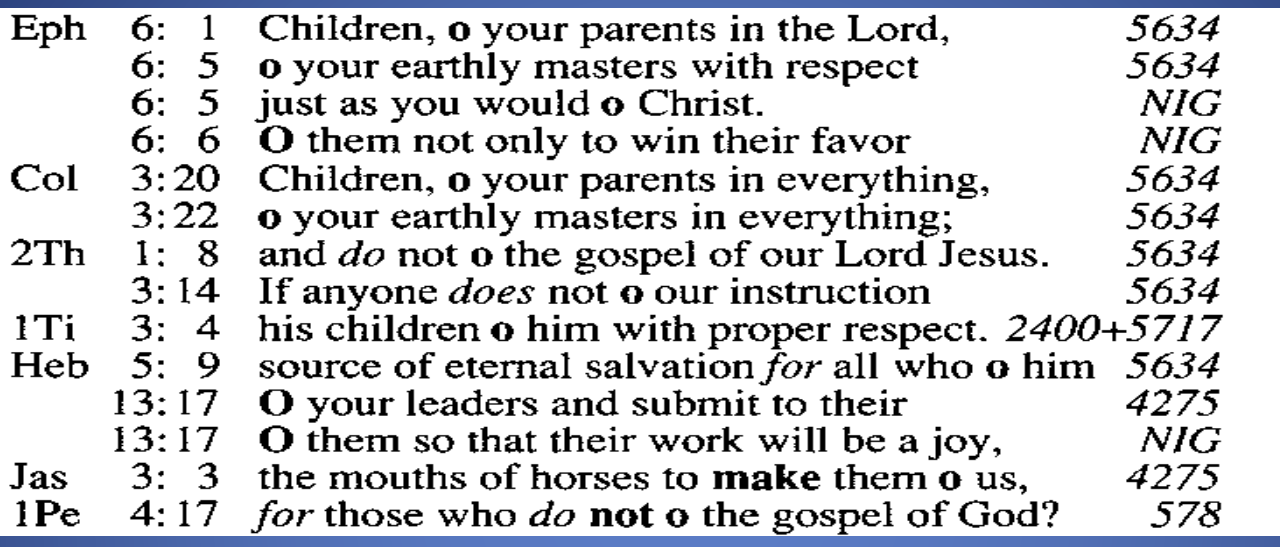

•The boldface "**o**" indicates that this is where the word "obey" appears in the text. Other words that are translated from the Greek word appear in boldface (e.g., James 3:3). Helper words (e.g., "do") or words implied by the grammar (e.g., "for") are in italics (1 Peter 4:17). "NIG" means a corresponding Greek word is not found in the Greek NT.

## Other features of *NIVEC*

Read the "How-to" in the print version for details on how the Concordance is arranged. I'll provide a quick summary here.

- Each entry line is called a "context line."
- The G/K numbers correspond to the dictionary in the back of the concordance. Roman for Hebrew; italic for Greek.
- NIG/NIH mean Not in Greek/Not in Hebrew
- The headword contains information about related forms of the word, its frequency, and a summary of G/K numbers used to translate the word.

#### Logos "Concordance" Feature

#### • Here's what the same section of the customizable concordance looks like in Logos.

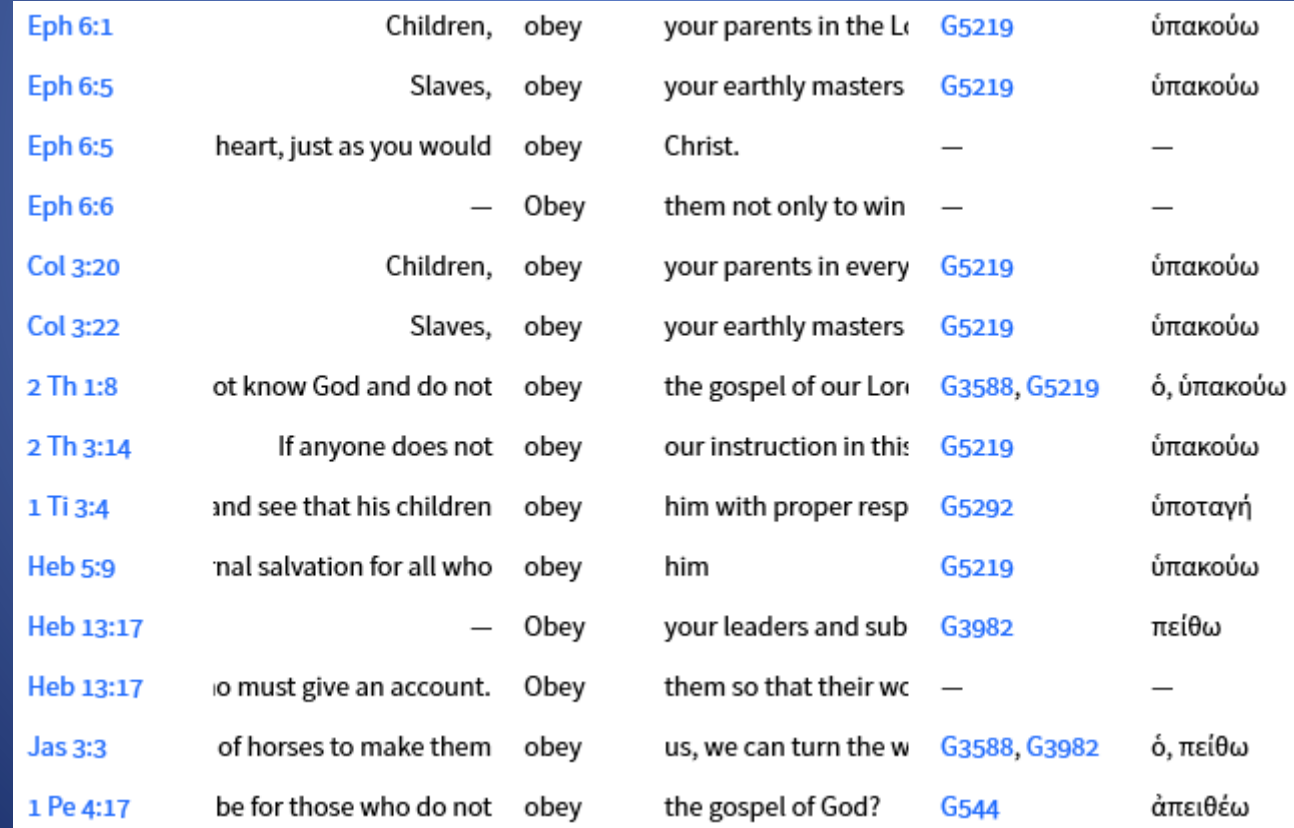

#### Logos Concordance Info

- Logos is built around the Strong's Greek number, but all resources are cross-referenced to the G/K and Louw & Nida number systems.
- In the Logos list, you can right-click the Greek number for several options, including a search page on the Greek word to see how it's translated elsewhere (see sample later).
- The Greek lemma (dictionary form) is shown as a visual cue for the different words used.

#### Looking up the Greek Word

• In the *NIVEC,* if you turn to the "Greek-English Dictionary" in the back section and look for *4275,* you will find this summary:

> 4275  $\pi \in \Theta$ ω, peithō, v. [52]  $[\rightarrow 400, 577, 578, 579,$ 2340, 4272, 4273, 4274, 4282, 4301, 4391, 4392; cf. 4412]. to convince, persuade; to trust in, have confidence in, be persuaded: $-$ convinced (7), confident (5), persuaded (5), confidence  $(2)$ , confident of  $(2)$ , followers  $(2)$ , persuade  $(2)$ , put confidence  $(2)$ , convince  $(1)$ , convinced of  $(1)$ , convinced that  $(1)$ , dissuaded  $(1)$ , encouraged  $(1)$ , follow (1), fully convinced  $(1 + 2779 + 3857)$ , give in (1), listening to  $(1)$ , make obey  $(1)$ , obey  $(1)$ , obeying  $(1)$ , persuasively (1), put trust (1 [+1639]), rely (1 [+1639]), satisfy (1), secured the support (1), set at rest (1), sure (1), trusted  $(1)$ , trusts  $(1)$ , trying to persuade  $(1)$ , trying to win the approval of  $(1)$ , urged  $(1)$ , won over  $(1)$

# Explaining the Dictionary Entry

- The entry shows the Greek or Hebrew word with its transliteration
- When referencing a Greek or Hebrew word in a research paper or blog post, use the transliteration at a minimum, including the special characters (ē, ō). *Do not use the number to reference the word!*
- The entry also contains the part of speech and all the English words that it translates to.
- See the front matter for more detailed info.

#### Why is this important?

- One of the most important reasons to utilize a concordance is to perform a "word study" on key words in your target text.
- A concordance helps you see the "range of meaning" of a particular Greek or Hebrew word, that is, what is the broad usage of the word throughout a testament.

## Why is this important?

• A word study helps you decide which *one* of those meanings was the author's intended meaning in your target passage. A biblical author rarely uses a word to imply more than one meaning, and he certainly doesn't intend to suggest that the reader can choose from the different meanings, as the *Amplified Bible*  suggests.

#### Expediting the Process

- As you might imagine, it could get rather involved looking up each English word in the translation list in the *NIVEC* and trying to find the specific verses that have that word number.
- A much easier way would be to use a Greek-English or Hebrew-English concordance with English context lines. Sample entries from the *Greek-English Concordance* (based on the *NIV*) for *peithō* (*4275*) follow.

#### The Whole Entry

4275  $\pi \in \{ \theta \omega, \text{peithā} \; [52] \; [\rightarrow 400, 577, 578, 579, 2340,$ 4272, 4273, 4274, 4282, 4301, 4391, 4392; cf. 4412]

convinced [7], confident [5], persuaded [5], confidence [2], confident of [2], followers [2], persuade [2], put confidence [2], convince [1], convinced of [1], convinced that [1], dissuaded [1]. encouraged [1], follow [1], fully convinced  $[+2779+3857]$  [1], give in [1], listening to [1], make obey [1], obey [1], obeying [1], persuasively [1], put trust  $[+1639]$  [1], rely  $[+1639]$  [1], satisfy [1], secured the support [1], set at rest [1], sure [1], trusted [1], trusts [1], trying to persuade [1], trying to win the approval of [1], urged  $[1]$ , won over  $[1]$ 

Mt 27:20 and the elders persuaded the crowd to ask for Barabbas 27:43 He trusts in God. Let God rescue him now if he wants him. 28:14 to the governor, we will **satisfy** him and keep you out of trouble." Lk 11:22 he takes away the armor in which the *man* trusted and divides up 16:31 they will not be convinced even if someone rises from the dead.'" 18: 9 To some who were confident of their own righteousness 20: 6 will stone us, because they are **persuaded** that John was a prophet." 5:36 He was killed, all his **followers** were dispersed, and it all came to  $Ac$ 5:37 in revolt. He too was killed, and all his **followers** were scattered. 5:40 His speech persuaded them. They called the apostles in and had 12:20 Having secured the support of Blastus, a trusted personal servant 13:43 talked with them and **urged** them to continue in the grace of God. 14:19 Jews came from Antioch and Iconium and won the crowd over. 17: 4 Some of the Jews were persuaded and joined Paul and Silas, 18: 4 reasoned in the synagogue, trying to persuade Jews and Greeks. 19: 8 for three months, arguing **persuasively** about the kingdom of God. 19:26 And you see and hear how this fellow Paul has convinced 21:14 When he would not be dissuaded, we gave up and said, 23:21 Don't give in to them, because more than forty of them are waiting 26:26 *I am* convinced that none of this has escaped his notice, because it 26:28 "Do you think that in such a short time you can **persuade** me to be 27:11 But the centurion, instead of listening to what Paul said, 28:23 and tried to convince them about Jesus from the Law of Moses 28:24 Some were convinced by what he said, but others would not Ro 2: 8 for those who are self-seeking and who reject the truth and follow

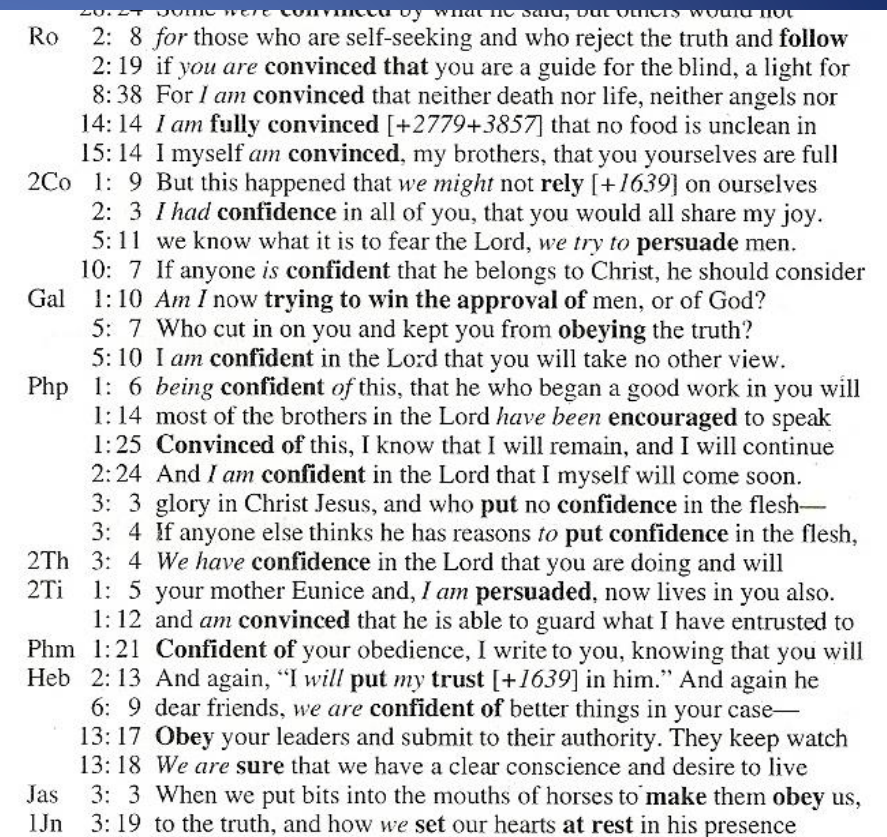

#### A portion of the Logos Entry

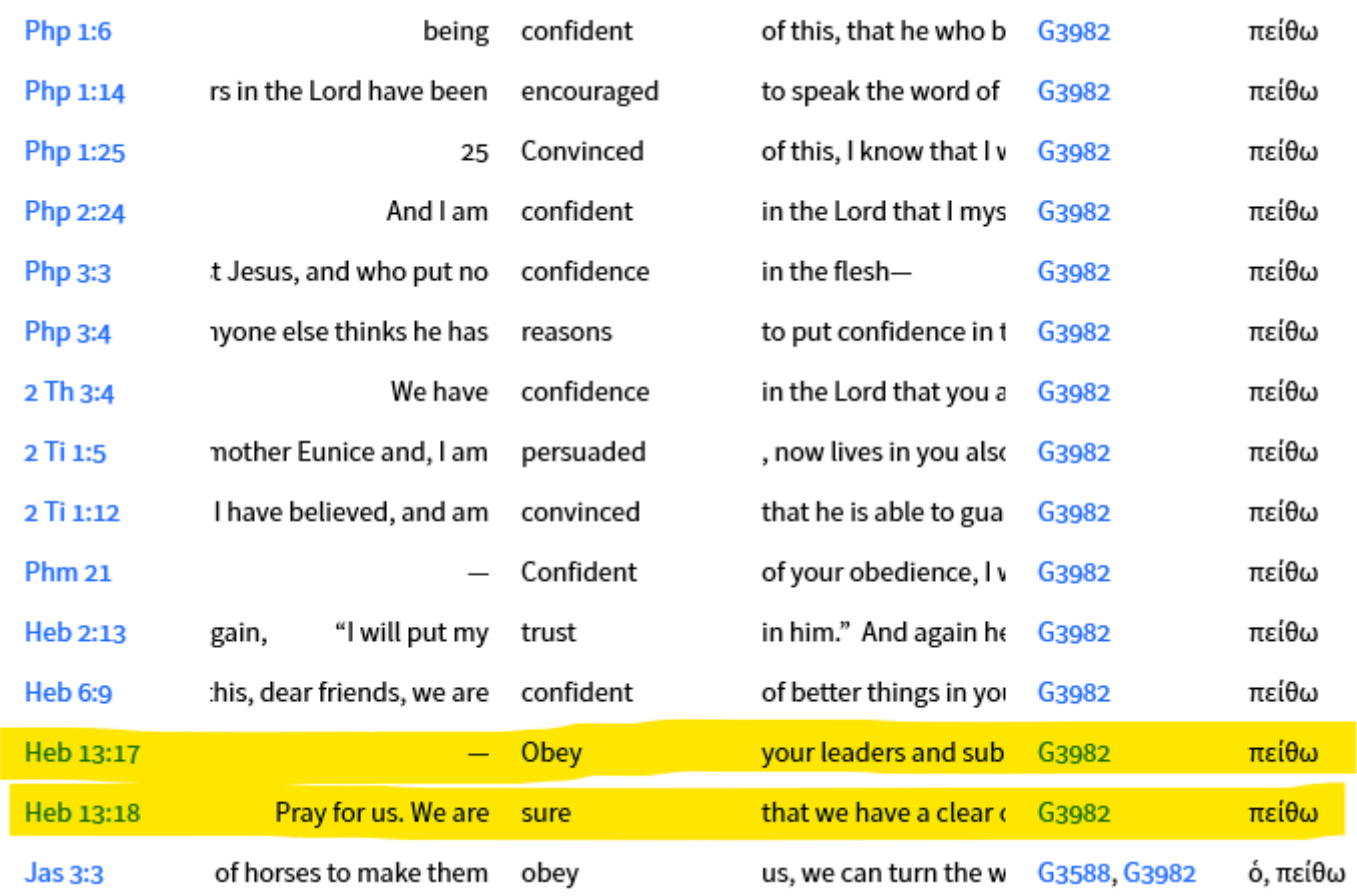

# *The Greek-English Concordance*

- Words are alphabetical in Greek; the number system follows that order.
- As in the English version, the English translation of the word is boldface with helper words in italics
- As with the *NIVEC*, [+#] indicates one or more words were used together to make the one translation.

Logos Bible **Word** Study Feature

You can see the word is only translated "obey" three times in the NIV 1984 version.

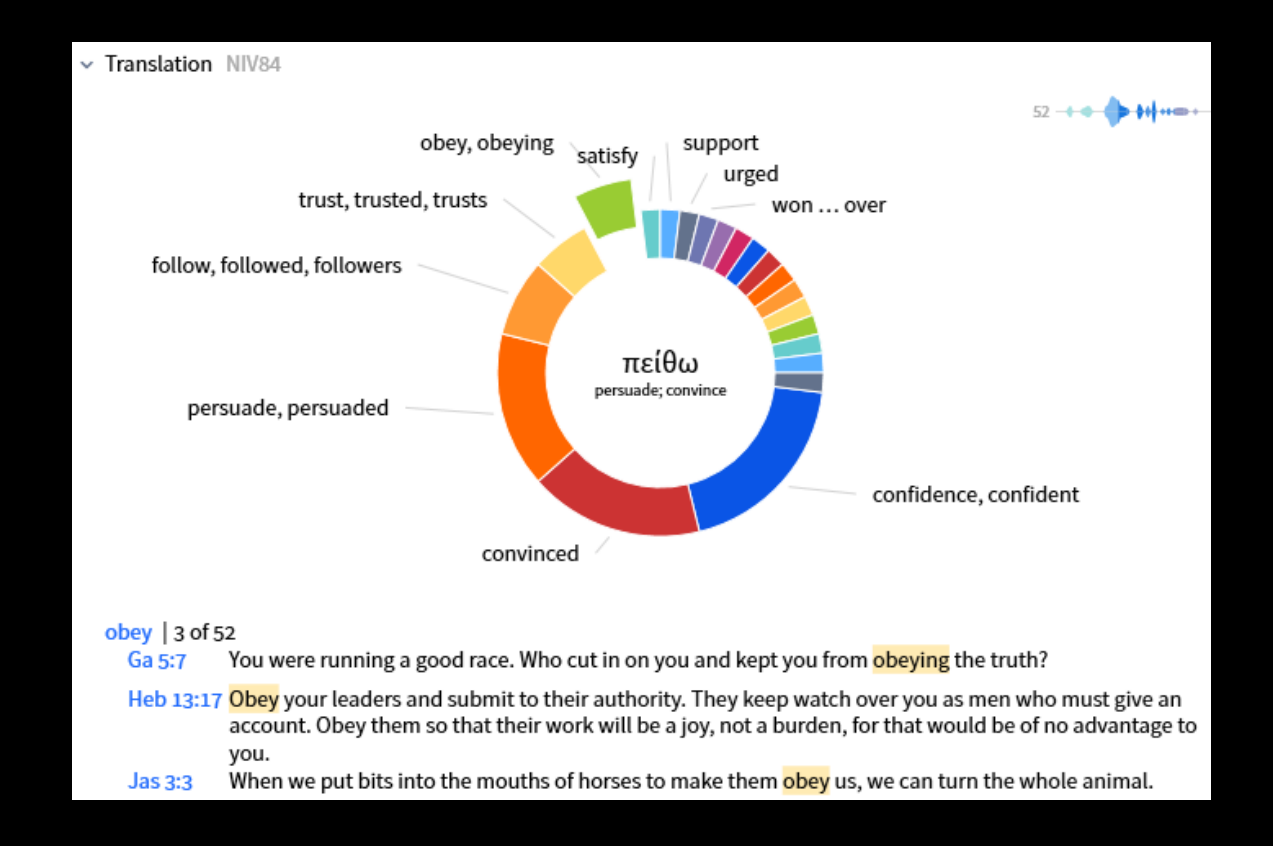

Logos Bible Word Study Feature

This is from the NIV 2011 version. The word is only translated "obey" once.

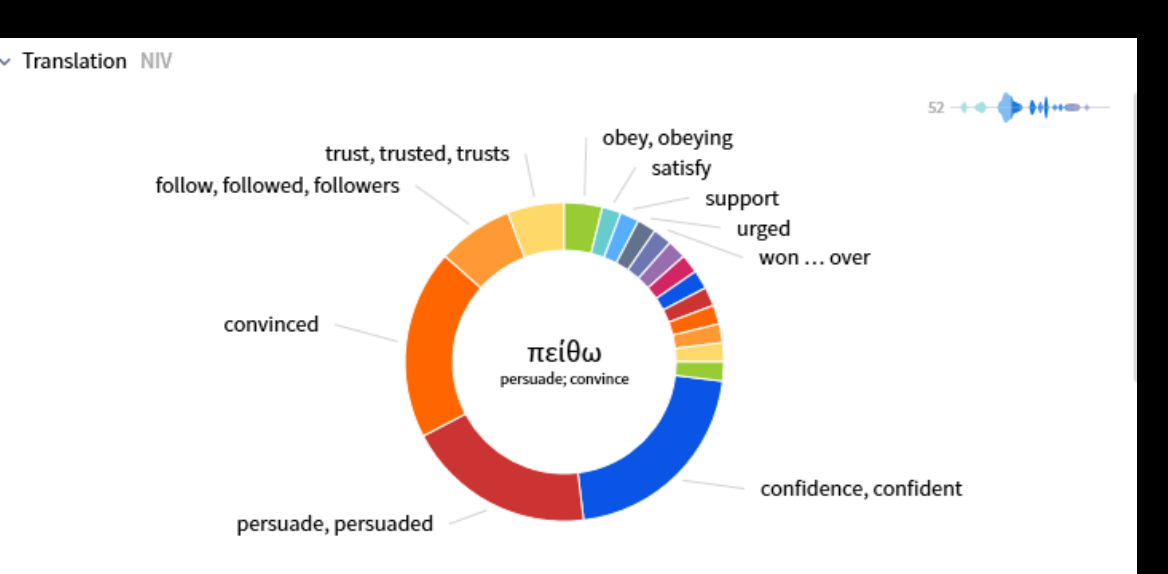

#### confident | 11 of 52

- To some who were confident of their own righteousness and looked down on everyone else, Jesus told Lk 18:9 this parable:
- I wrote as I did, so that when I came I would not be distressed by those who should have made me 2 Co 2:3 rejoice. I had confidence in all of you, that you would all share my joy.
- 2 Co 10:7 You are judging by appearances. If anyone is confident that they belong to Christ, they should consider again that we belong to Christ just as much as they do.
- I am confident in the Lord that you will take no other view. The one who is throwing you into confusion, Ga 5:10 whoever that may be, will have to pay the penalty.
- being confident of this, that he who began a good work in you will carry it on to completion until the Php 1:6 day of Christ Jesus.
- Php 1:14 And because of my chains, most of the brothers and sisters have become confident in the Lord and dare all the more to proclaim the gospel without fear.
- Php 2:24 And I am confident in the Lord that I myself will come soon.
- Php 3:3 For it is we who are the circumcision, we who serve God by his Spirit, who boast in Christ Jesus, and who put no confidence in the flesh-
- 2 Th 3:4 We have confidence in the Lord that you are doing and will continue to do the things we command.
- Confident of your obedience, I write to you, knowing that you will do even more than I ask. **Phm 21**
- Heb 13:17 Have confidence in your leaders and submit to their authority, because they keep watch over you as those who must give an account. Do this so that their work will be a joy, not a burden, for that would be of no benefit to you.

# Blueletterbible.org

- The Web site [www.blueletterbible.org](http://www.blueletterbible.org/) has an excellent setup to explore the Greek and Hebrew behind the English text.
- When you go to the Web site, type in any verse. You will see a series of boxes next to each verse. Click the "C" box, and the Greek or Hebrew text will open, with all forms parsed and with all words (in the Strong's numbering system; different from the *NIV* numbers) hyperlinked.
- When you click the Strong's number, you will get a *Greek-English Concordance*-style listing.

#### Letter Bible: KJV - King James Version) - Mozilla Firefox istory Bookmarks Tools Help http://www.blueletterbible.org/Bible.cfm?b=Hbr&c=13&v=17&t=KJV#1 n Getting Started **a** Latest Headlines **O** http://www.mycokere... **B** Share on Facebook  $K$   $C$   $L$ **U** Hbr 13:16 But to do good and to communicate forget not: for with such sacrifices God is well pleased. V D  $K|C|L|$ **□ Hbr 13:17** Obey them that have the rule over you, and  $V$  D submit yourselves: for they watch for your souls, as they that must give account, that they may do it with joy, and not with grief: for that [is] unprofitable for you. U Hbr 13:18 || Pray for us: for we trust we have a good KICIL conscience, in all things willing to live honestly.  $V$ <sub>D</sub>

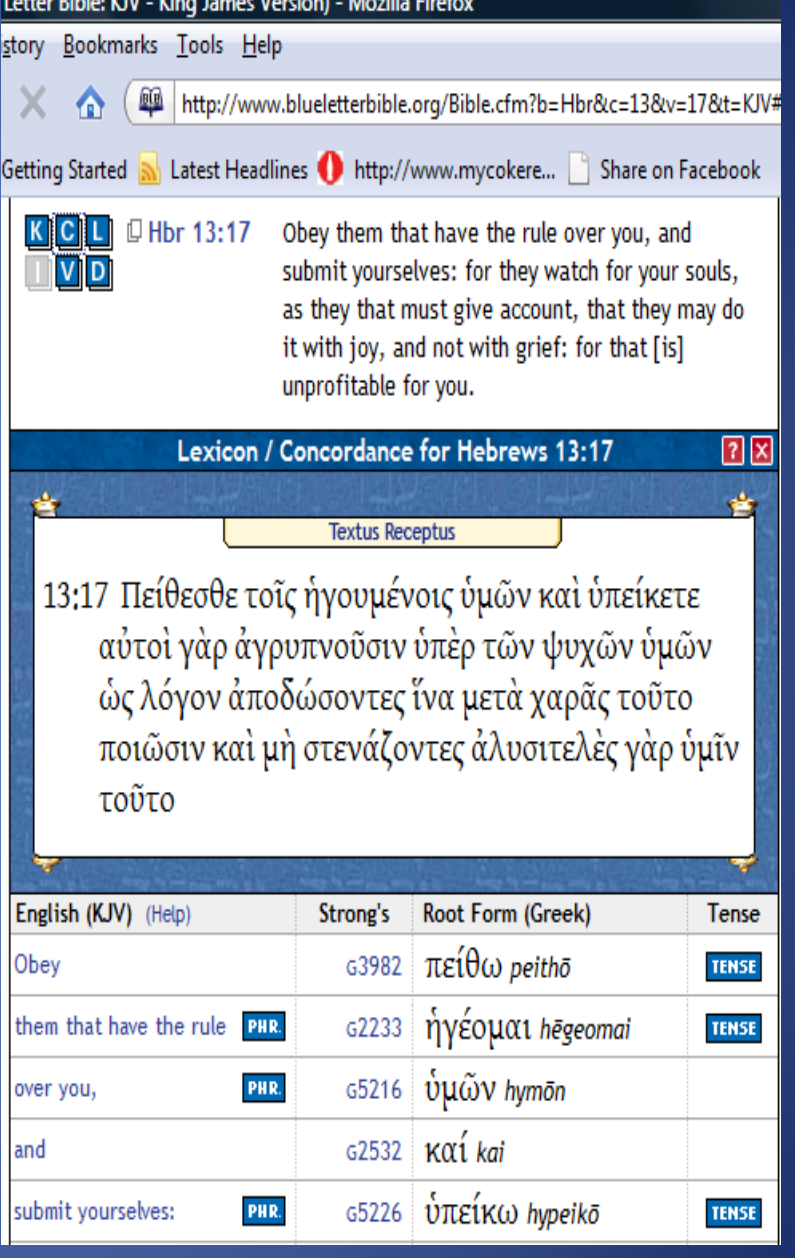

## Blueletterbible.org

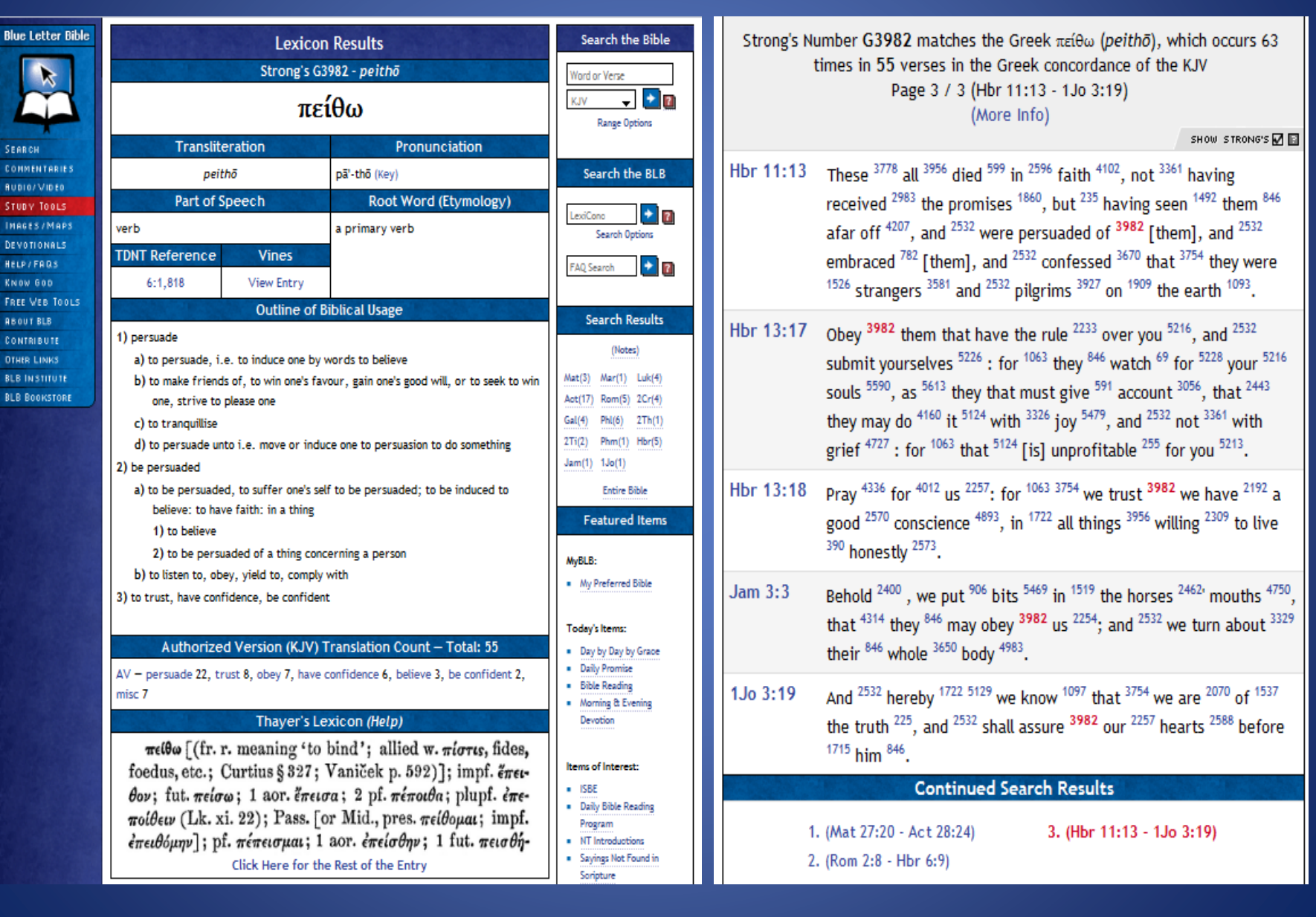

#### Blueletterbible.org

- Note that when you click a word number, you get Strong's outlined definition of the word, a lexicon (Thayer's) entry, and a list of all complete verses in which the word occurs.
- Note that the count in a *KJV* bible might be different than in a *NIV* translation because each uses a different underlying Greek texts.
- Note the "continue" option allows you to access all of the verses in blocks of 20 or so. On the screen shot on the left in the previous slide, note the access to different study materials based on this passage.
- This Web site has much to offer. Explore!